# **CSDiff For PC [Latest 2022]**

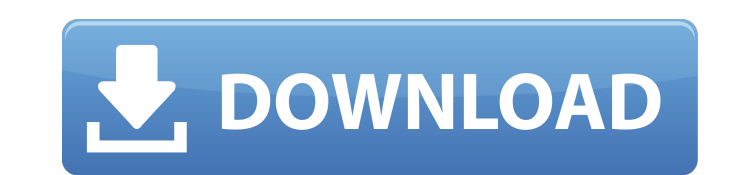

#### **CSDiff Crack Free PC/Windows**

Looking for a fast, simple, and high-quality software to help you edit and compare text files? If your answer is "Yes", your search ends now! The comparison of files is very important and we can hardly imagine our daily li CSD iff is a fast and easy to use text file comparison tool that allows you to compare any version of a text file, even with multiple versions. You can easily compare different versions of a single file or compare the chan whole document, row by row; . View changes in the comparison, move the cursor to any difference;. Choose the way to highlight changes (highlight entire line, lines with differences, only the changes);.. Make changes, autolast modified time, and more. CSDiff is a fast and easy to use text file comparison software. CSDiff is designed to quickly compare any number of versions of text files and to allow users to edit the file as well. CSDiff h compare the text of any number of versions. You can select any number of texts and compare the changes between them. Compare revisions of a text file - you can compare any number of revisions of a text file. You can select compare the text of two documents. Select any two files and compare them. Compare two versions of one document - compare a single text file between any two versions. - compare a single text file between any two versions. S

### **CSDiff Crack + Serial Number Full Torrent Free X64 [Latest-2022]**

CSD iff Full Crack is a lightweight software application designed specifically for helping you compare documents and folders by checking out all the differences between them. It can be used for analyzing the changes which you choose the type of comparison that you want to carry out, namely document or folder. You can also consult a help manual in case you have questions regarding the program's features. You are allowed to specify the locati the case of letters, show only the changed lines, detect or ignore whitespace, as well as pick the comparison mode, namely by letter, word or line. In case you want to compare folders, the tool lets you analyze subfolders as well as look for files in the text. What's more, you can enable the edit mode in order to make changes to the document and access, reject or manually edit any modifications. Tests have shown that CSDiff Cracked 2022 Lat it to HTML file format. Bottom line All things considered, CSDiff Product Key integrates several handy comparison features, and can be mastered by beginners and professionals alike. Although it doesn't come with support fo for Windows. CSCompare is a free program that searches for minor differences between two versions of the same text document. The main difference between CSCompare and other text document comparison programs is that CSCompa information as possible. You can select specific files to be compared, display the order of changes, display the line number 09e8f5149f

## **CSDiff [Win/Mac]**

Comparing documents is a complex job to do manually. At times, it might take hours to check every line of the contents and see if the changes are in fact improvements or any kind of problem. CSDiff is an intuitive software not. CSDiff lets you carry out a detailed comparison of the various changes which have been made in the files. This way, you are able to spot all the differences in line by line, word or phrase. This application allows you clipboard or print out the information. Thanks to CSDiff, you can not only find what has changed but also get details about the location of the changes. This way, you will be able to easily locate the modified lines in the the modifications. You may directly open up the original document or folder. You are allowed to choose the location of the base and compared revision as well as wrap lines. In case the lines need wrapping, you may specify you can view the differences in context. The tool doesn't seem to waste system resources. It requires virtually no CPU and memory. That is because CSDiff is a really lightweight application. When it comes to comparing fold major file formats. What's more, it can come in handy for checking out changes in various types of documents, including HTML, Word, Excel and PDF files. Bottom line: CSDiff is a straightforward and intuitive application wh

Adjusting is a free PDF editor with a lot of powerful features that allow you to easily manipulate and edit PDF documents. You can add, remove, copy, move, select and crop a page, as well as convert PDFs into other formati using OCR technology to extract text from scanned or created PDF documents, as well as images and any other tagged information from the file. In addition to that, you can merge several pages together in order to create a n remove pages, you can also specify the size of a page or a specific page range. As for exporting your PDF documents, the program lets you convert them to different formats, including HTML, EPUB, TIFF, PPT, and JPEG. System from the link Install the software and run it Connect your device to computer Now follow the on screen instructions [Read More] Freemake Video Converter is a powerful freeware that lets you convert videos and audio files, MP3, OGG, MP3, WMA, AAC, APE, RA, MP2, MP3, or MP3 format. it allows you to download and convert videos from websites as well as record videos from your webcam and audio files from your sound card. Drag and drop your files quality of the

## **What's New In?**

## **System Requirements:**

Minimum: OS: Windows 7, Windows 8, Windows 10 Processor: Intel i3 2.3 GHz or faster Memory: 4 GB RAM Graphics: Intel HD Graphics 4000 or better DirectX: Version 9.0c Network: Broadband Internet connection (recommended) Rec

[https://postlistinn.is/wp-content/uploads/2022/06/Batch\\_File\\_Manager.pdf](https://postlistinn.is/wp-content/uploads/2022/06/Batch_File_Manager.pdf) <https://dutchspecialforces.eu/wp-content/uploads/2022/06/MIJOY.pdf> [https://italytourexperience.com/wp-content/uploads/2022/06/Desktop\\_Painter\\_\\_Crack\\_\\_Download\\_3264bit.pdf](https://italytourexperience.com/wp-content/uploads/2022/06/Desktop_Painter__Crack__Download_3264bit.pdf) <http://fitnessbyava.com/wp-content/uploads/2022/06/detamich.pdf> <http://www.advisortic.com/?p=25438> <http://beddinge20.se/?p=2839> <https://thekeymama.foundation/wp-content/uploads/2022/06/octhear.pdf> <https://lcmolds.com/wp-content/uploads/2022/06/MultiSpinner.pdf> <https://www.reptisell.com/auto-zip-attachments-for-thunderbird-crack-win-mac/> <https://mywaterbears.org/portal/checklists/checklist.php?clid=4375> <https://portal.neherbaria.org/portal/checklists/checklist.php?clid=13718> <http://escortguate.com/foto-mosaik-edda-standard-crack-free-download-2022-latest/> <https://aboutdance.com.ua/advert/mac-style-disc-drive-icons-crack-april-2022/> <https://www.gifmao.com/wp-content/uploads/2022/06/peejake.pdf> <https://adhicitysentulbogor.com/autorun-architect-3-00-0-3-3264bit-2022/> <http://cyclades.in/en/?p=26411> <https://www.dominionphone.com/digital-alarm-clock-download-april-2022/> [https://mentorthis.s3.amazonaws.com/upload/files/2022/06/cawcRZcKBftOVpX9i4LR\\_07\\_cd5bb1971cca74d12abef89e8efa5bcb\\_file.pdf](https://mentorthis.s3.amazonaws.com/upload/files/2022/06/cawcRZcKBftOVpX9i4LR_07_cd5bb1971cca74d12abef89e8efa5bcb_file.pdf) [https://kisay.eu/wp-content/uploads/2022/06/FUJIFILM\\_Tether\\_Plugin\\_PRO\\_For\\_GFX\\_\\_Crack\\_Activator.pdf](https://kisay.eu/wp-content/uploads/2022/06/FUJIFILM_Tether_Plugin_PRO_For_GFX__Crack_Activator.pdf) http://imacos.top/wp-content/uploads/2022/06/SynGUI\_Free\_MacWin.pdf